## **Polynômes : graphe multiple fonctions polynomiales**

 $\le$ sxh python; title : poly09-plot-numpy-chebby.py>  $\#$  -\*- coding: utf-8 -\*-  $\#$  graphe multiple de polynômes de Tchebyshev # cf. [http://fr.wikipedia.org/wiki/Polyn%C3%B4me\\_de\\_Tchebychev](http://fr.wikipedia.org/wiki/Polyn%C3%B4me_de_Tchebychev)

from pylab import \* # librairie graphique (Matplotlib)

def polyeval(x,a):

```
 """application de l'agorithme de Horner
 cf. http://fr.wikipedia.org/wiki/M%C3%A9thode_de_Ruffini-Horner
 variante de l'agorithme utilisant un while...
^{\mathrm{m}} ""
 n=len(a)
 result=0
 while n>=1:
     result=result*x+a[n-1]
    n - 1 return result
```
# utilisation des objets numpy  $x=arange(-1,1.0001,0.01)$  # avec des tableaux numpy, on peut évaluer les polynome # en une fois sur tous les éléments du tableau cheby[=1\],\[0,1\],\[-1,0,2\],\[0,-3,0,4](https://dvillers.umons.ac.be/wiki/teaching:progappchim:1_0_1_-1_0_2_0_-3_0_4) # liste de polynomes

# création des graphes de tous les polynomes

for pol in cheby:

```
 plot(x,polyeval(x,pol))
```
axis( $[-1,1,-1,1]$ ) # xmin, xmax, ymin, ymax title('Polynomes de Tchebyshev') legend() show() </sxh>

[Des fonctionnalités supplémentaires, en vue de visualiser un nombre quelconque de polynômes...](https://dvillers.umons.ac.be/wiki/teaching:progappchim:polynomes-10)

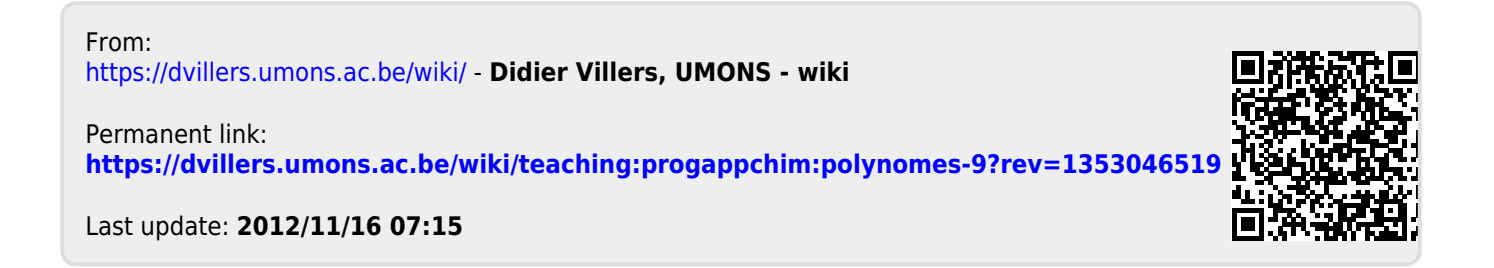